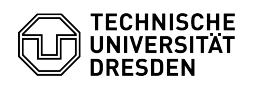

# Überblick Zwei-Faktor-Authentifizierung an der TU Dresden

## 18.05.2024 21:47:09

### **FAQ-Artikel-Ausdruck**

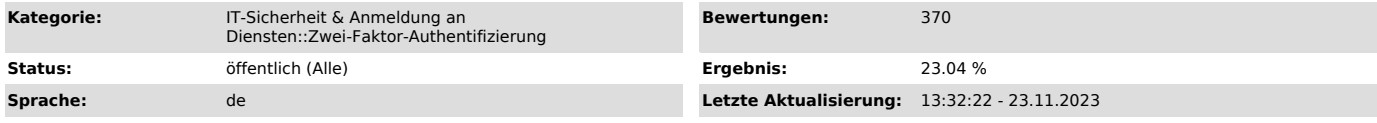

#### *Schlüsselwörter*

2FA privacyIdea Token indexed Secret yubikey totp

#### *Lösung (öffentlich)*

Die Zwei-Faktor-Authentifizierung an der TU Dresden

Die sichere digitale Anmeldung ist eine Sicherheitsfunktion, bei der Nutzende zusätzlich zum Passwort ein zweites Sicherheitsmerkmal (zweiter Faktor) eingeben müssen, bevor sie sich digital anmelden können. Die sichere digitale Anmeldung wird daher auch als 2-Faktor-Authentifizierung bezeichnet (2FA).<br>Diese Maßnahme wurde vom Rektorat der TU Dresden angesichts der dauerhaft<br>hohen Gefahr durch Cyberangriffe aller Art beschlossen.

Als zweiter Faktor, auch Token genannt, werden dabei wahlweise entweder eine Smartphone-App mit Einmal-Passwort oder eine geheime Zeichenkette (ein sogenanntes Indexed Secret) verwendet. Dabei handelt es sich um eine nummerierte Zeichenfolge, von der mehrere Stellen beim Anmeldevorgang vom<br>System abgefragt werden. Den zweiten Faktor können sich alle Mitglieder und<br>Gäste der TU Dresden über das Self-Service-Portal erzeugen.

Auch für Funktionslogins muss ein zweiter Faktor erstellt werden. Dies sollte von der verantwortlichen Person durchgeführt werden und gestaltet sich vom Ablauf her genauso wie der Prozess zur Erstellung des zweiten Faktors für die eigene Person.

Bitte beachten Sie: Stellen Sie sicher, dass Sie Zugriff auf Ihre Coupon-ID<br>haben, die Ihnen bei Ihrer Immatrikulation/Ihrer Einstellung übergeben wurde.<br>Die Coupon-ID finden Sie auch auf der [1]Profil-Seite Ihres ZIH-Logi Faktors bei dessen Verlust unbedingt notwendig.

In den folgenden FAQ-Artikeln finden Sie weitere Informationen zum Ausrollen und Einrichten des zweiten Faktors:

[2]Tokentypen [3]Smartphone Authenticator-App [4]Token erstellen

[5]Token vergessen oder verloren [6]Shibboleth Anmeldung

[1] https://selfservice.tu-dresden.de/profile/

- [2] https://faq.tickets.tu-dresden.de/otrs/public.pl?Action=PublicFAQZoom;ItemID=962 [3] https://faq.tickets.tu-dresden.de/otrs/public.pl?Action=PublicFAQZoom;ItemID=932
- 
- [4] https://faq.tickets.tu-dresden.de/otrs/public.pl?Action=PublicFAQZoom;ItemID=928 [5] https://faq.tickets.tu-dresden.de/otrs/public.pl?Action=PublicFAQZoom;ItemID=988 [6] https://faq.tickets.tu-dresden.de/otrs/public.pl?Action=PublicFAQZoom;ItemID=969